## **DESARROLLO DE UNA HERRAMIENTA SISTEMATIZADA PARA EL CONTROL DE LOS RECURSOS EN LOS PROYECTOS DE INGENIERIA DE LA EMPRESA POWER SYSTEMS SERVICES GLOBAL PSS-GLOBAL, BOGOTÁ DC.**

**autor LINA CLAUDIA CAMPO MAESTRE**

**Director ZORAIMA PEÑARANDA AYALA Mag. Ingeniería Industrial**

## **PROGRAMA DE INGENIERÍA INDUSTRIAL DEPARTAMENTO DE INGENIERÍAS MECÁNICA, MECATRÓNICA E INDUSTRIAL FACULTAD DE INGENIERÍAS Y ARQUITECTURA**

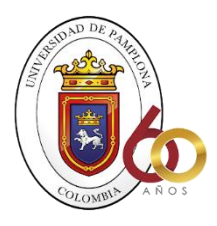

**UNIVERSIDAD DE PAMPLONA PAMPLONA, Junio 08 de 2020**

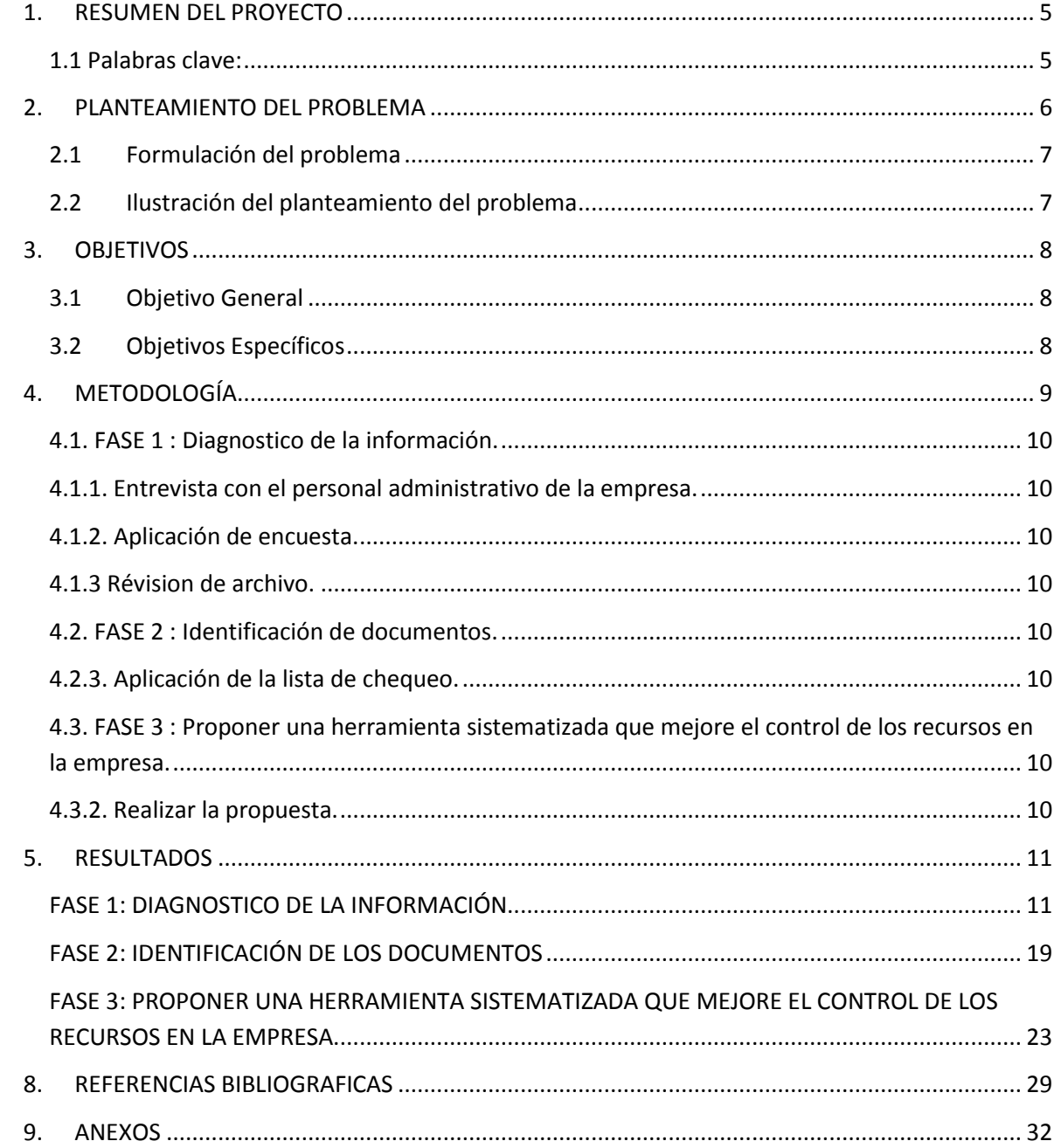

# **CONTENIDO**

#### Lista de tablas

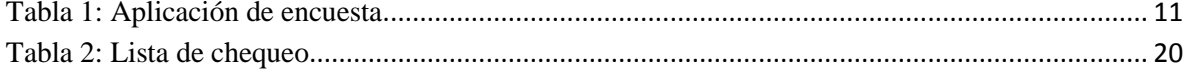

# Lista de ilustraciones

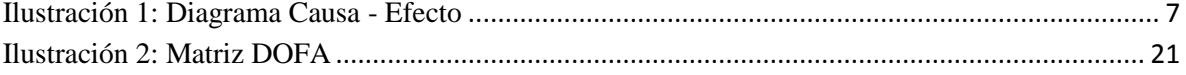

## <span id="page-4-0"></span>**1. RESUMEN DEL PROYECTO**

En el siguiente documento se muestran los resultados obtenidos en el proyecto de investigación titulado "DESARROLLO DE UNA HERRAMIENTA SISTEMATIZADA PARA EL CONTROL DE LOS RECURSOS EN LOS PROYECTOS DE INGENIERÍA EN LA EMPRESA PSS GLOBAL, BOGOTÁ DC" con el fin de conseguir el título de INGENIRA INDUSTRAL en la facultad de INGENIERAS Y ARQUITECTURA de la UNIVERSIDAD DE PAMPLONA.

El presente trabajo trata de una investigación basada en como controlan los recursos tales como (mano de obra, maquinaria, horas hombre trabajadas, equipos y herramientas así como también el movimiento y almacenamiento de las mismas en la empresa PSS GLOBAL, se ha realizado una investigación de campo y se ha observado el tiempo que se toman los empleados al adquirir cualquier tipo de información de algún recurso y posterior a esto el retraso que causa para terminar sus actividades en el tiempo adecuado.

Se ha recolectado información a través de las herramientas como lo son la entrevista y la encuesta al personal administrativo de la empresa, las mismas que nos permiten realizar un diagnóstico para saber cuáles son las falencias que tiene la organización y como afectan estas en su funcionamiento. Al conocer los resultados del diagnóstico aplicado en PSS GLOBAL se propone el desarrollo de una herramienta que permita controlar los recursos de manera adecuada y que les brinde información a sus trabajadores en el menor tiempo posible.

El objetivo principal de este proyecto es desarrollar una herramienta que permita controlar los recursos mencionados anteriormente, identificando las necesidades que tiene la empresa a llevar un control en sus recursos y de esta manera tener de manera organizada la información que se requiera al momento de hacer una oferta o poner en marcha un proyecto. De esta manera se pretende que el servicio que presta la empresa PSS GLOBAL sea eficiente y eficaz para que así sus clientes queden satisfechos a momento de adquirir sus servicios.

<span id="page-4-1"></span>**1.1 Palabras clave:** Sistematización, control, desarrollo, herramienta, recursos, comisionamiento, precomisionamiento, mano de obra, almacenamiento.

## <span id="page-5-0"></span>**2. PLANTEAMIENTO DEL PROBLEMA**

Con el pasar del tiempo las empresas han buscado que el servicio que prestan en el mercado sea de mejor calidad y con la mejor garantía, ser innovadores a la hora de postularse ante la oferta de un proyecto y de tal forma hacer que sus clientes se sientan satisfechos al momento de recibir un servicio de su parte. (SuarezChristian, 2012).

Teniendo en cuenta lo antes mencionado podemos decir que la empresa PSS GLOBLAL cuenta con una buena organización, pero cabe resaltar que al no poseer un sistema que le permita controlar los recursos que ingresan a ella se encuentra una falencia en sus actividades ya que al momento de buscar una información no cuentan con una herramienta que les permita encontrar de manera óptima en qué condiciones está la empresa y con qué recursos cuenta, en la actualidad la empresa controla los recursos manualmente el cual genera en sus empleados algún grado de inconformidad ya que este sistema los retrasa en sus actividades y no cuentan con la información que requieren en el momento exacto en el que la solicitan.

La finalidad de este proyecto es desarrollar una herramienta que les permita a los administrativos y empleados de la empresa PSS GLOBAL controlar y tener de manera oportuna y eficiente información de los recursos que entran y salen de la empresa así como también con qué recursos cuentan y en qué cantidad hay de cada uno, de esta manera la empresa tendrá la información más organizada y clara al momento de adquirirla.

Para llevar a cabo el objetivo de este proyecto se trabajará una metodología cualitativa de tipo descriptivo ya que este tipo de investigación nos permite indagar a través de entrevista a los directivos y teniendo registros anteriores podemos hacer un diagnóstico de que tan actualizada esta la empresa en cuanto a herramientas sistematizadas, que ventajas tendría y que tan optimo resultaría para la organización aplicar este tipo de herramienta dentro de sus oficinas.

Para darle un análisis más claro a la problemática existente en la empresa, se utilizará la herramienta llamada diagrama causa-efecto, también llamado diagrama de Ishikawa ya que esta nos permite saber de manera precisa cuáles son las causas que conllevan a ese problema.

Al llevar a cabo el objetivo principal de esta investigación se espera que:

- $\checkmark$  La empresa logre sistematizar sus recursos y cuente con la información adecuada al momento de adquirirla.
- $\checkmark$  Se logre desarrollar un programa que permita organizar de mejor manera la información en cuanto a los recursos que la empresa posee.
- $\checkmark$  Que los trabajadores queden satisfechos y cumplan con el tiempo en sus actividades ya que no tendrán retraso al momento de adquirir alguna información en cuanto a los recursos que posee la empresa.

## <span id="page-6-0"></span>**2.1 Formulación del problema**

¿Puede una herramienta sistematizada controlar el manejo de los recursos en la empresa PSS GLOBAL?

¿Qué tipo de herramienta sistematizada es la más adecuada para el control de los recursos en la empresa PSS Global?

¿Cómo controlan en la actualidad los recursos en la empresa PSS GLOBAL?

¿Es necesario controlar los recursos en la empresa PSS GLOBAL?

## **2.2 Ilustración del planteamiento del problema**

<span id="page-6-1"></span>A continuación se presenta el diagrama de Ishikawa más conocido como espina de pescado o diagrama causa-efecto en el cual se puede observar de manera detallada las principales causas que conllevan a la principal problemática que tiene la empresa actualmente y de esta manera darle la solución más apropiada.

## <span id="page-6-2"></span>**Ilustración 1: Diagrama Causa - Efecto**

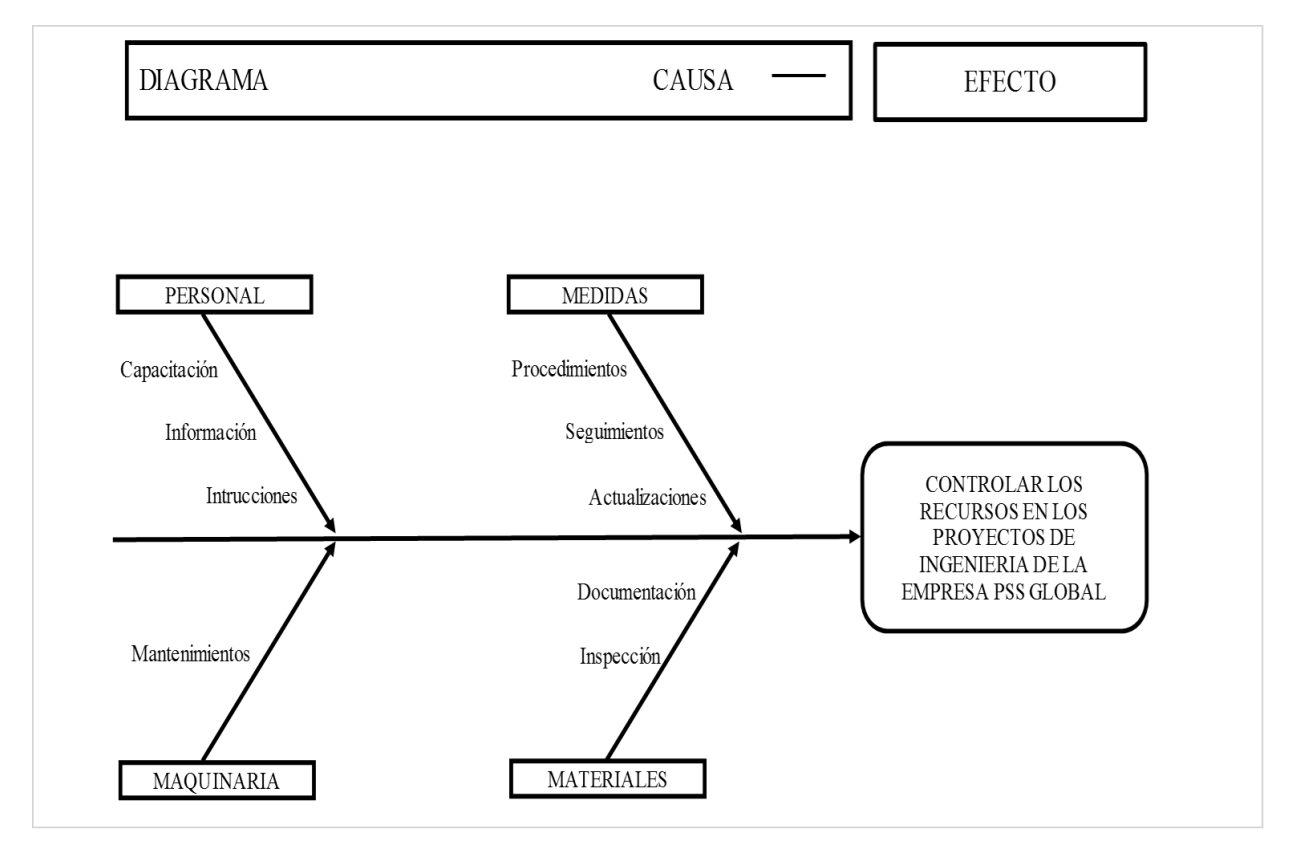

Autor: Propio

## <span id="page-7-0"></span>**3. OBJETIVOS**

<span id="page-7-1"></span>**3.1 Objetivo General:** Desarrollar una herramienta sistematizada para el control de los recursos en los proyectos de ingeniería en la empresa PSS GLOBAL.

## <span id="page-7-2"></span>**3.2 Objetivos Específicos:**

- Realizar un diagnóstico que permita saber cuál es la principal causa por la cual la empresa PSS GLOBAL no lleva un control de recursos.
- Identificar cuál es la documentación necesaria para lograr sistematizar los recursos en la empresa PSS GLOBAL.
- Proponer una herramienta que pueda mejorar el control de los recursos en la empresa

PSS GLOBAL.

## <span id="page-8-0"></span>**4. METODOLOGÍA**

El actual proyecto denominado "DESARROLLO DE UNA HERRAMIENTA SISTEMATIZADA PARA EL CONTROL DE LOS RECURSOS EN LOS PROYECTOS DE INGENIERIA EN LA EMPRESA PSS GLOBAL" metodología cualitativa la cual es un método de estudio que se propone a evaluar, ponderar e interpretar información obtenidas a través de recursos como entrevista, conversaciones, registros, memorias entre otros, con el propósito de indagar en su significado profundo. (investigacion cualitativa, 2019).De esta manera se pretende diagnosticar que tan actualizada esta la empresa en cuanto a herramientas sistematizadas para controlar sus recursos, y así determinar qué tan eficiente y que beneficios se obtiene al aplicar este tipo de herramientas. El diseño de la investigación está basado en el trabajo y la investigación de campo. Se pretender analizar las variables con base en la indagación, la recopilación de datos que se necesiten. Un diseño de investigación sin el nivel y la población no sería posible. Todo va interconectado y cada aspecto depende de otro. Por eso es que el marco metodológico marca tanta importancia (Sampieri, 2006). La población que se piensa trabajar son los trabajadores de la empresa PSS Global (Power System Services Global), ya que estas personas son las que están involucradas directamente con la problemática que existe en la empresa.

Se pretende trabajar con un total de 10 personas de la empresa PSS Global.

La herramienta que será utilizada para el análisis de esta investigación es el diagrama causa-efecto o también conocido como diagrama de Ishikawa, se trata de una herramienta para el análisis de los problemas que básicamente representa la relación entre un efecto (problema) y todas las posibles causas que lo ocasionan. (progressan lean, 2014) .

### **FASES DE LA METODOLOGIA**

<span id="page-9-0"></span>**4.1. FASE 1 :** Diagnostico de la información.

<span id="page-9-1"></span>**4.1.1.** Entrevista con el personal administrativo de la empresa.

<span id="page-9-2"></span>**4.1.2.** Aplicación de encuesta.

<span id="page-9-3"></span>**4.1.3** Révision de archivo.

<span id="page-9-4"></span>**4.2. FASE 2 :** Identificación de documentos.

<span id="page-9-5"></span>**4.2.3.** Aplicación de la lista de chequeo.

<span id="page-9-6"></span>**4.3. FASE 3 :** Proponer una herramienta sistematizada que mejore el control de los recursos en la empresa.

<span id="page-9-7"></span>**4.3.2.** Realizar la propuesta.

Para analizar la información recolectada en está investigación se ultílizara la herramienta como lo es la matriz dofa la cual nos va a permitir identificar que debilidades, fotalezas, oportunidades y amenazas tiene la empresa en cuanto a esta problematica.

#### <span id="page-10-0"></span>**5. RESULTADOS**

## <span id="page-10-1"></span>**FASE 1: DIAGNOSTICO DE LA INFORMACIÓN**

Una de las primeras actividades de esta etapa es realizar una entrevista con el personal administrativo de la empresa PSS GLOBAL para ponerme al tanto de la situación actual en que se encontraba la empresa y al realizar la entrevista se pudo comprobar que la empresa actualmente no cuenta con los recursos necesarios y que carece de herramientas que le permitan controlar sus recursos ya que en la actualidad están pasando por un déficit financiero que le permitan contratar a personal que se encargue de hacer un control permanente a sus recursos y de igual manera carece de equipos computacionales para los mismos, de esta manera se pudo corroborar la problemática que existe en la empresa ya que si no cuenta con un buen control en sus recursos no podrá brindar un buen servicio.

En segunda instancia se realizó una encuesta a los 10 trabajadores que actualmente están laborando en la empresa con el objetivo de ratificar el problema por el cual está pasando la empresa actualmente Observar si están satisfechos con el manejo que se le están dando a los recursos y si la información que requieran esta justo a tiempo cuando la necesitan. La encuesta se muestra a continuación en la siguiente tabla.

#### <span id="page-10-2"></span>**Tabla 1: Aplicación de encuesta**

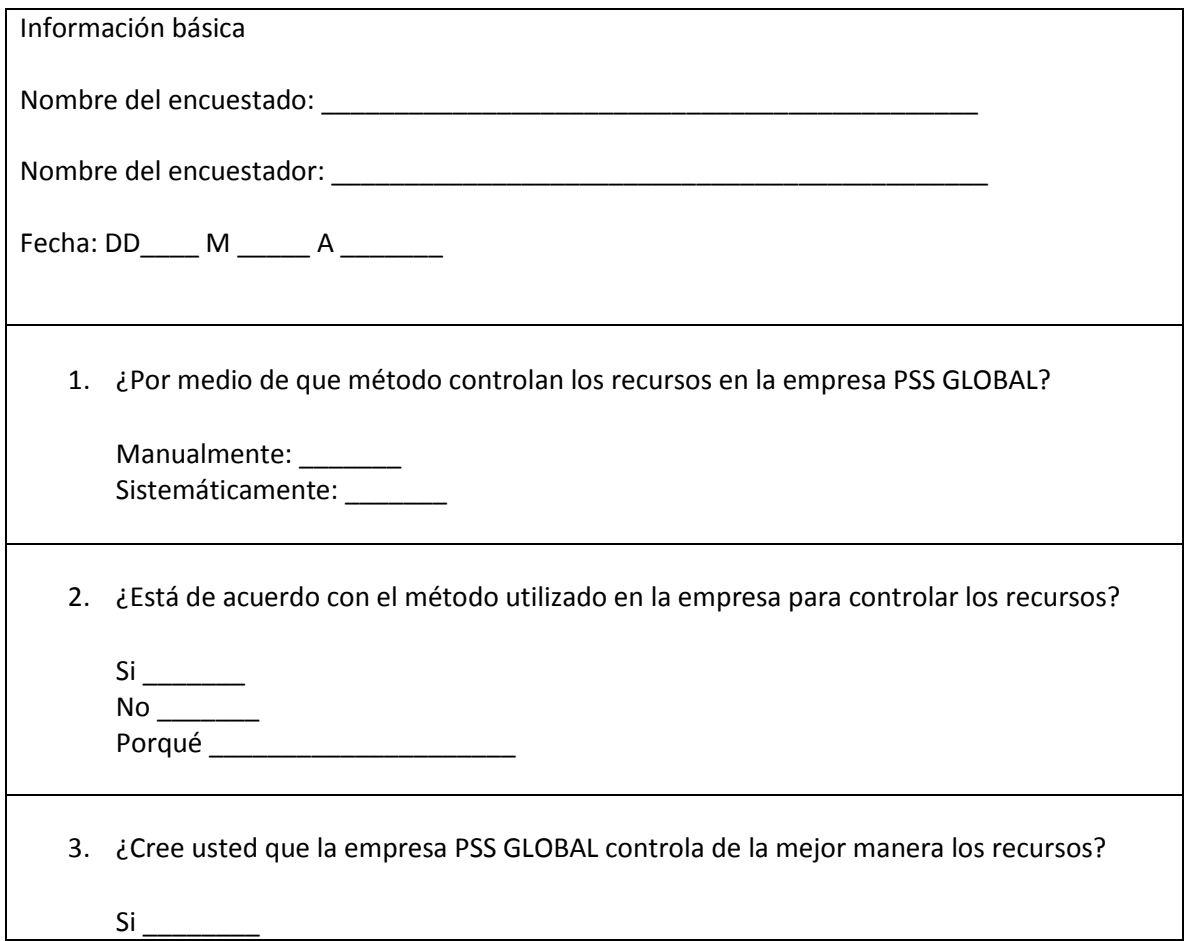

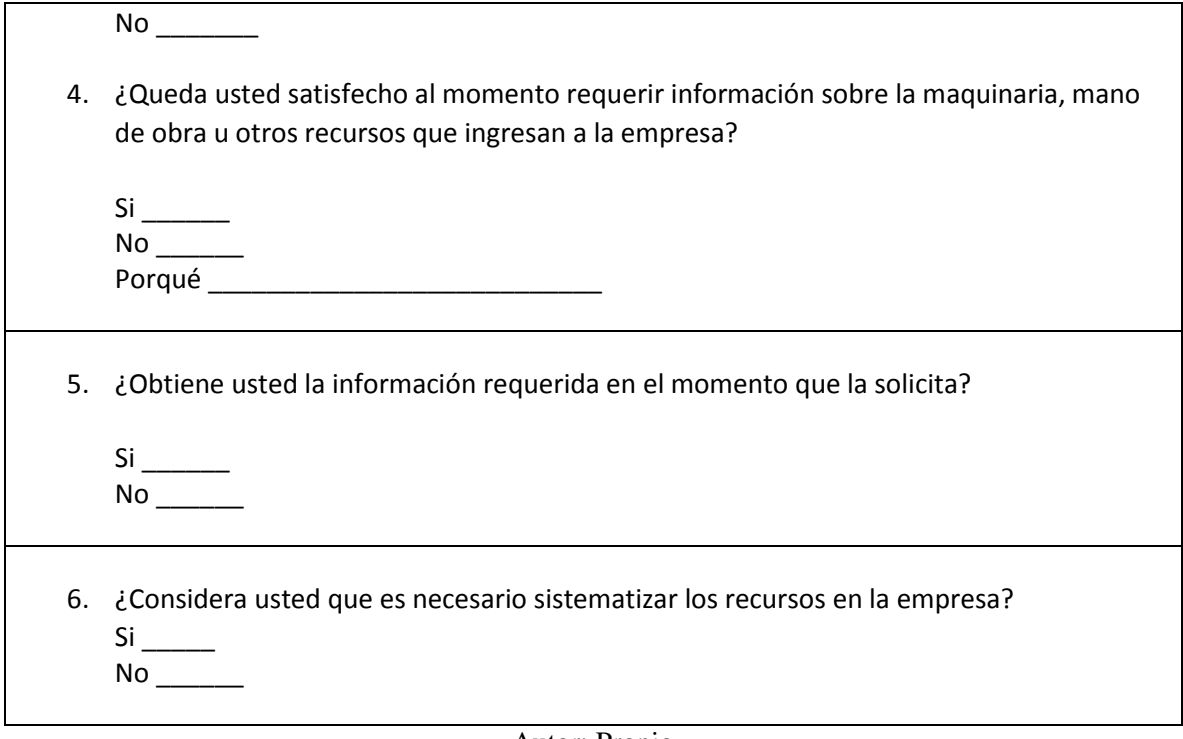

Autor: Propio

A continuación se muestra la tabulación de acuerdo a la información recolectada a través de la encuesta aplicada al personal que actualmente trabaja en la empresa PSS GLOBAL.

**Grafica 1**. La siguiente grafica está relacionada con el método por el cual la empresa controla los recursos, a las personas encuestadas se les realizo la siguiente pregunta. ¿Por medio de que método controlan los recursos en la empresa PSS GLOBAL?

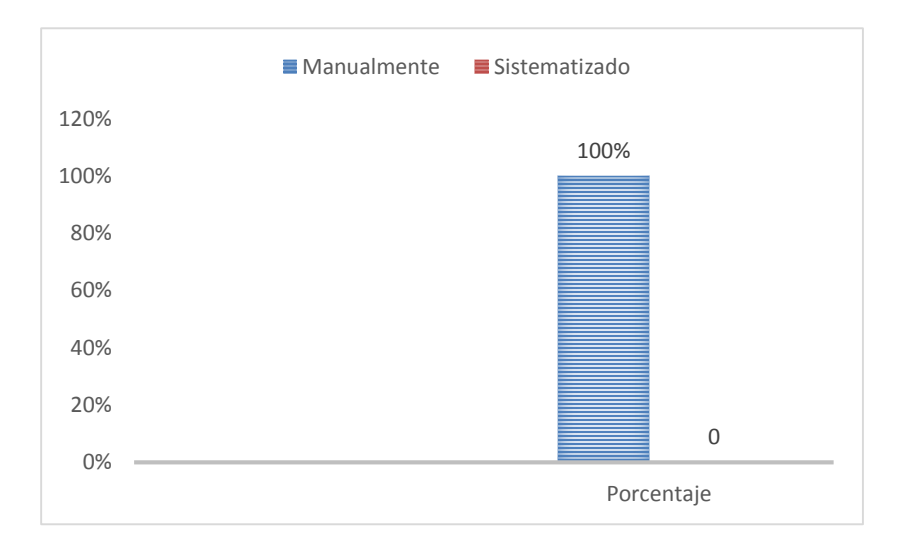

**Análisis de la gráfica 1:** De las personas encuestadas y a la pregunta que se les realizó de cuál es el método que utiliza la empresa PSS GLOBAL para controlar sus recursos 10 de ellas respondieron que los recursos se controlan manualmente, lo que quiere decir que el 100% de los encuestados son conscientes de que el método que utiliza la empresa es algo obsoleto y por tal motivo tienen una falencia en ese proceso.

**Grafica 2.** La siguiente grafica está relacionada con la opinión de los trabajadores acerca del método que utiliza la empresa para controlar los recursos, la pregunta que se le realizo fue la siguiente. ¿Está usted de acuerdo con el método utilizado por la empresa para controlar los recursos?

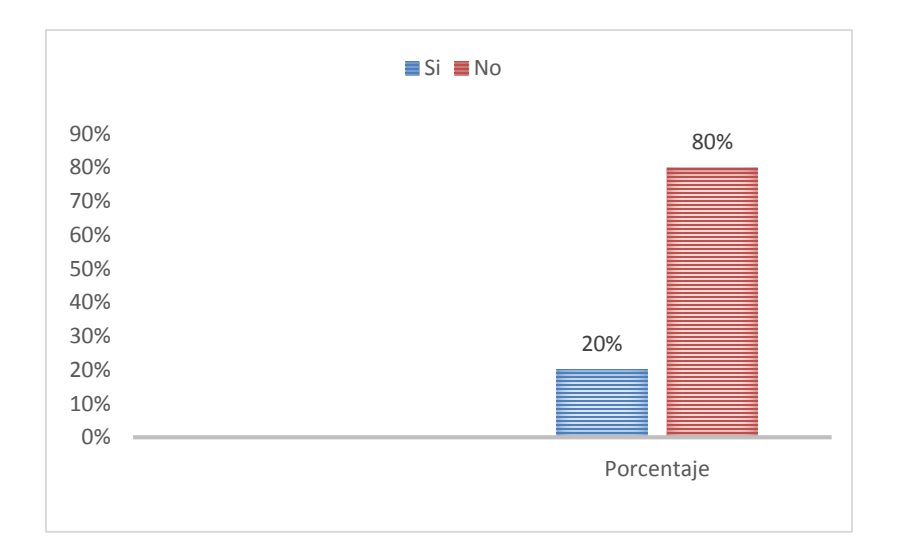

**Análisis de la gráfica 2:** De las 10 personas encuestadas en la empresa PSS GLOBAL, 2 de sus trabajadores lo que corresponde al 20% respondieron que si están de acuerdo con el método utilizado ya que ellos tienen más tiempo de estar laborando en la empresa, por el contrario 8 de ellos que corresponde al 80% respondieron que no, lo que quiere decir que la mayoría de los trabajadores no están de acuerdo con este método ya que este no es eficiente al momento de adquirir información.

**Grafica 3.** La siguiente pregunta está relacionada con la opinión que tienen los trabajadores acerca del control de los recursos de la empresa PSS GLOBAL, la pregunta que se les formulo fue la siguiente. ¿Cree usted que la empresa PSS GLOBAL controla de la mejor manera los recursos?

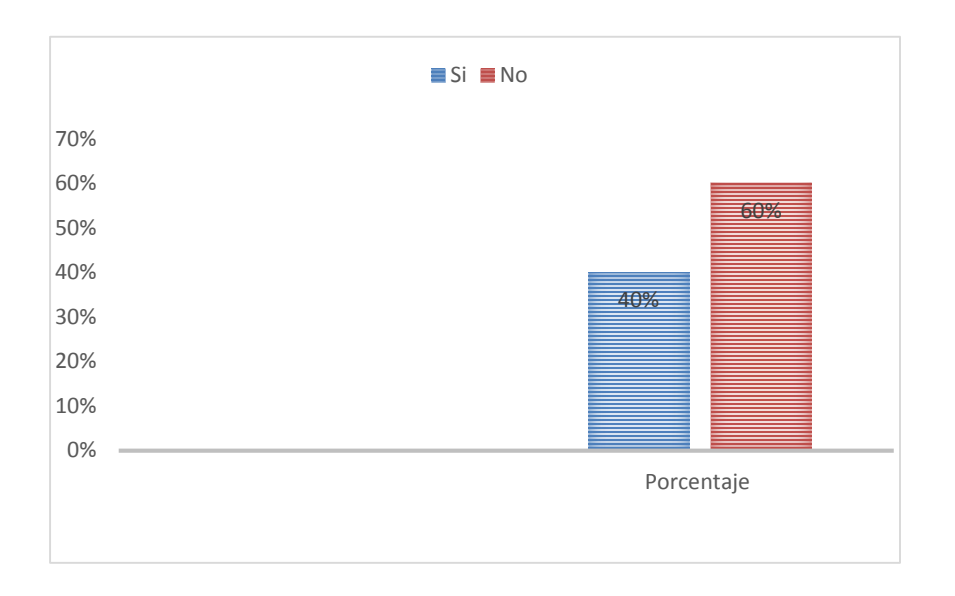

**Analisis de la gráfica 3:** De las personas encuestadas en la empresa y respondiendo a la pregunta mencionada anteriormente 4 de ellos respondieron que si están de acuerdo ya que a ellos se les facilita encontrar información en el momento que la soliciten, como por el contrario 6 de ellos, lo que corresponde al 60% de los encuestados respondieron que no están de acuerdo ya que a ellos si se les dificulta adquirir esta información y obtenerla en el momento oportuno ya que tienen que desplazarse hasta el archivado y buscar en cada uno de ellos la información que necesiten .

**Gráfica 4.** La siguiente grafica está relacionada con el grado de satisfacción que tienen los trabajadores en la empresa PSS GLOBAL, la pregunta que se les formulo fue la siguiente. ¿Queda usted satisfecho al momento de requerir información sobre maquinaria, mano de obra u otros recursos que ingresan a la empresa?

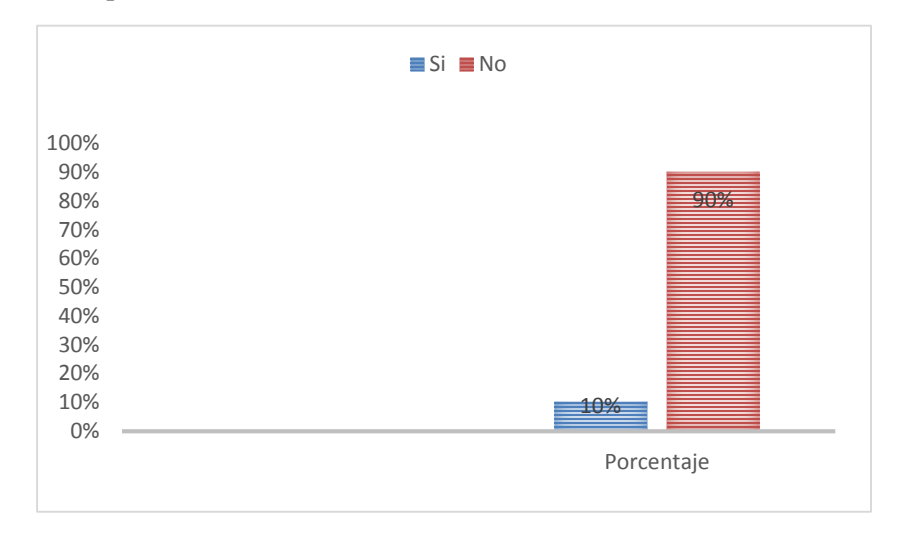

**Análisis de la gráfica 4:** Al responder la pregunta numero 4 realizada en esta encuesta que se refiere al grado de satisfacción que tiene los empleados al momento requerir información de algún recurso, en su mayoría lo que corresponde al 90% de los encuestados no se encuentran conforme con los resultados y su respuesta al porqué de esta pregunta fue que se demoraban mucho al momento de buscar dicha información y por tal motivo retrasaba el tiempo de sus actividades.

**Gráfica 5.** La siguiente grafica está relacionada con la satisfacción de los trabajadores en la empresa PSS GLOBAL, la pregunta que se les realizo fue la siguiente. ¿Obtiene usted información requerida en el momento que la solicita?

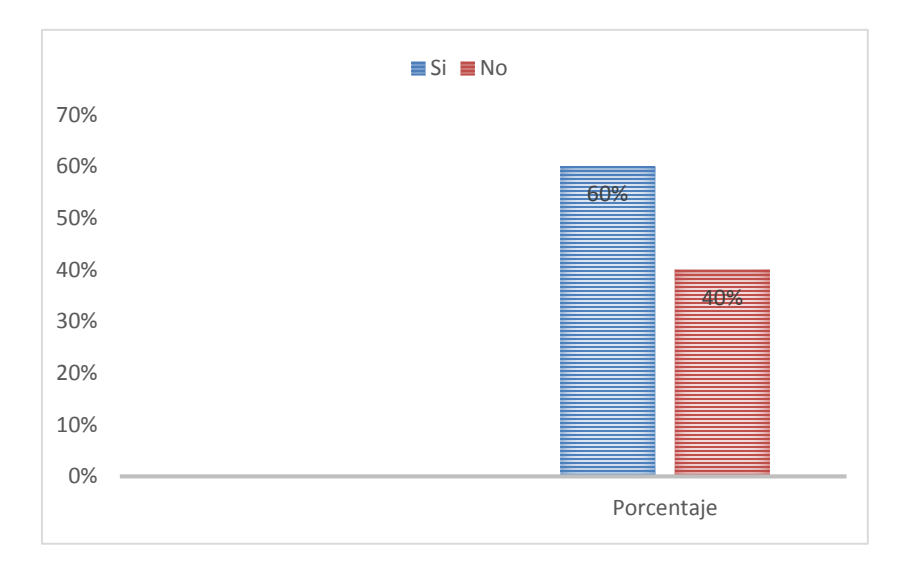

**Análisis de la gráfica 5:** De las 10 personas encuestadas 4 de ellas respondió que si obtenía información en el momento que la necesitaba por el contrario 6 lo que representa al 60% más de la mitad de los trabajadores, respondieron que no quedaban satisfechos o no obtenían la información a tiempo, lo que quiere decir que la empresa tiene que implementar otro método para controlar los recursos y de esta manera darle más efectividad a este proceso y lograr que sus trabajadores queden más satisfecho al momento de buscar información.

**Gráfica 6.** La siguiente pregunta está relacionada con la opinión que tienen los trabajadores acerca de sistematizar los recursos en la empresa PSS GLOBAL, la pregunta que se les aplico fue la siguiente. ¿Considera usted que es necesario sistematizar los recursos en la empresa?

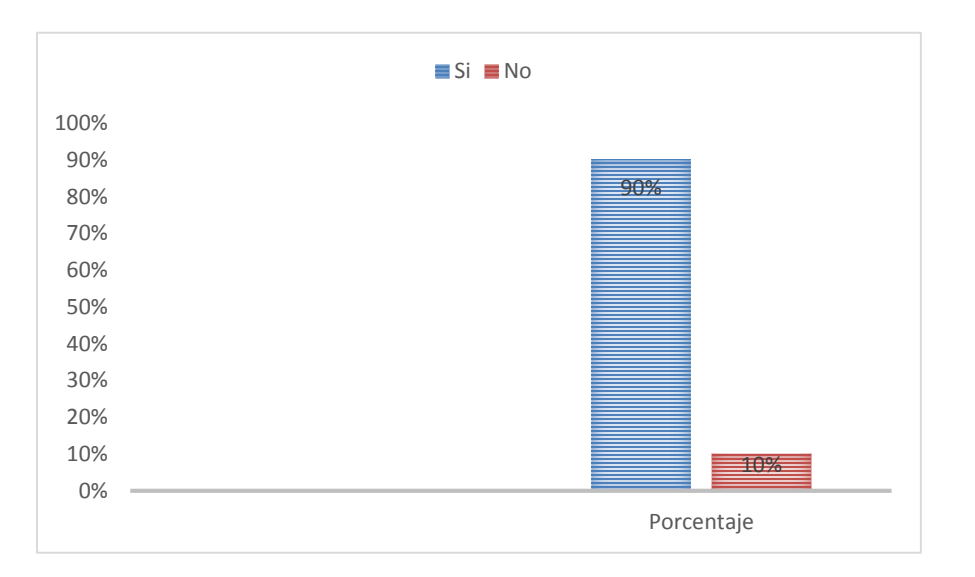

**Análisis de la gráfica 6:** De las 10 personas encuestadas 9 lo que corresponde al 90% de los trabajadores de la empresa respondieron que si está de acuerdo con que se desarrolle una herramienta para sistematizar los recursos en la empresa ya que de esta manera disminuirán el tiempo de búsqueda y se les facilitara obtener información en el momento que ellos la requieran y así le dan más eficiencia al proceso y podrán cumplir a tiempo con sus actividades.

#### **ANALISIS GENERAL**

Al realizar la encuesta a los 10 trabadores que laboran en el área administrativa de la empresa PSS GLOBAL y obteniendo respuesta a cada una de las preguntas entregada a los encuestados se pudo observar que el 95% de ellos no está de acuerdo con la manera en la que la empresa está controlando sus recursos ya que en 3 de las preguntas se relacionada un porque no estaban de acuerdo o no quedaban satisfechos al momento de tener información y su respuesta fue que al tener la información en carpetas archivadas se les dificultaba de gran manera obtener la información que requerían al momento exacto y tenían una demora al momento de estar informados ya que tenían que buscar carpeta por carpeta u hoja por hoja para poder obtener la información que requerían.

Una tercera actividad de esta etapa fue la revisión de archivos donde se buscó información en los archivos guardados en la empresa donde se observó que la organización llevaba el control de sus recursos manualmente carpeta por carpeta donde se en unos formatos lo que iba ingresando a la empresa iban llenando los mismos manualmente y los iban archivando en un espacio donde está depositada y archivada toda la información referente a toda la organización tales como lo son proyectos ejecutados, contratos realizados, hojas de vida de trabajadores antiguos entre otras.

## <span id="page-18-0"></span>**FASE 2: IDENTIFICACIÓN DE LOS DOCUMENTOS**

Esta fase se realiza con el fin de saber que documentos son los necesarios para analizarlos y mirar donde se encuentran las falencias de la empresa, ya que en los archivo de la misma se encuentra mucha documentación que están relacionada con otras áreas y no son los apropiados para esta investigación, para realizar el respectivo análisis se utilizaran las herramientas tales como lo son la lista de chequeo ya que esta nos permite tener de manera organizada y precisa información sobre el tema a tratar y posteriormente utilizaremos la herramienta como lo es la matriz DOFA ya que esta nos permite saber cuál es la situación actual de la empresa y de igual manera formular estrategias para abordar el problema que se presenta.

## <span id="page-19-0"></span> *Tabla 2: Lista de chequeo*

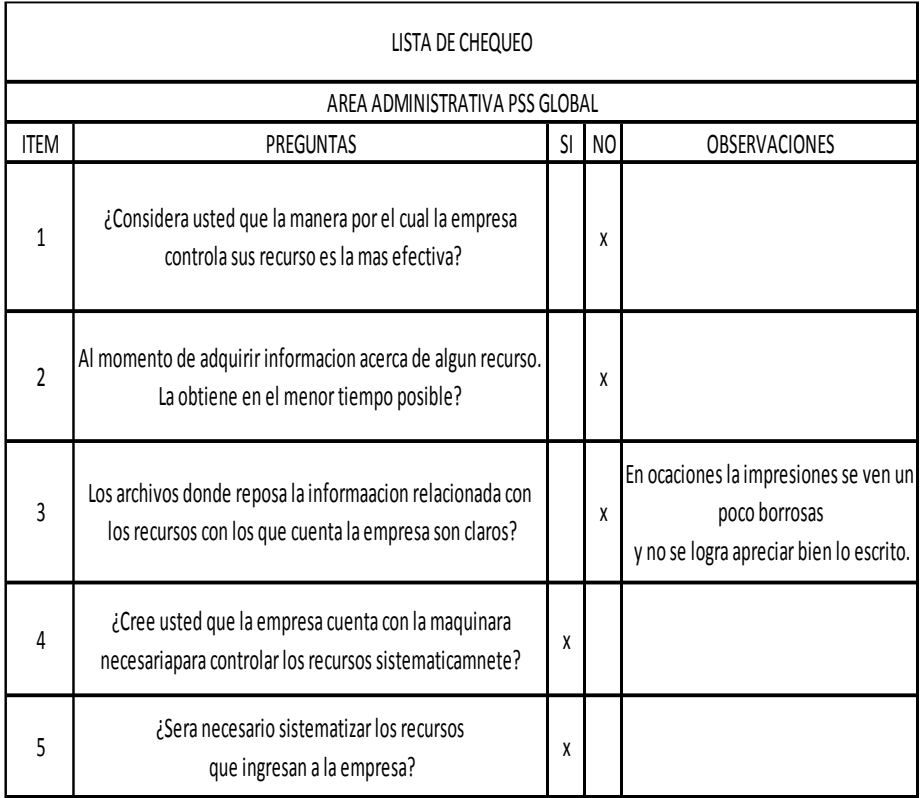

Autor: Propio

## **ANÁLISIS DE LA INFORMACIÓN RECOLECTADA A TRAVÉS DE LA MATRIZ DOFA**

A continuación, se presenta la matriz DOFA la cual se realizó con la información recolectada anteriormente por medio de la entrevista, la encuesta y la lista de chequeo y por medio de la cual identificaremos las fortalezas, debilidades, oportunidades y amenazas que tiene la empresa en cuanto a la problemática que se presenta posteriormente formular estrategias que se podrían abordar para convertir esa debilidades y amenazas en oportunidades y fortalezas para esta organización.

## <span id="page-20-0"></span>**Ilustración 2: Matriz DOFA**

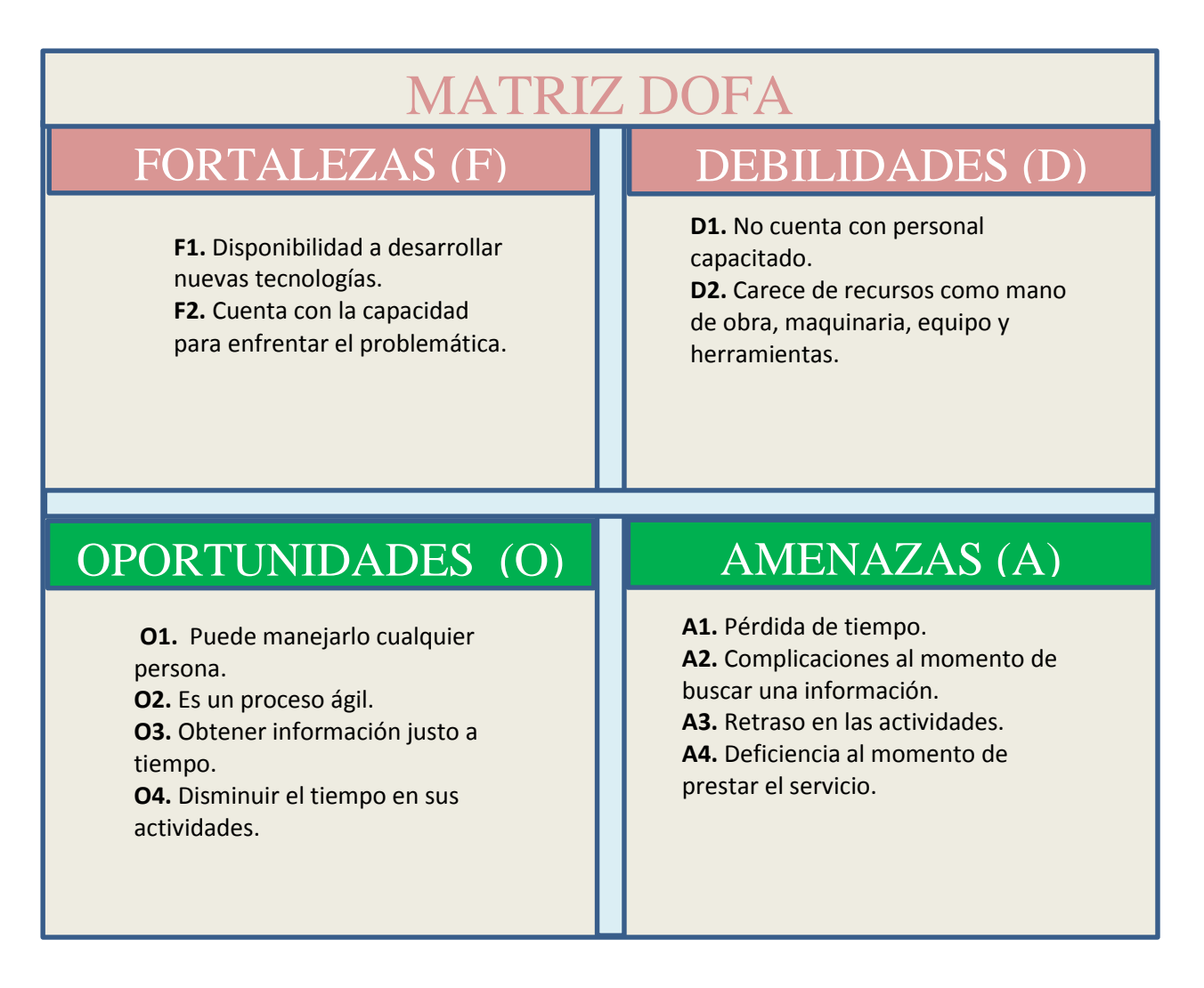

Autor: Propio

#### **ESTRATEGIAS DE LA MATRIZ DOFA**

**ESTRATEGIA F1-O1:** Aprovechar el uso de nuevas herramientas para facilitar el manejo de información.

**F2-O2**: Reforzar el conocimiento de los trabajadores acerca del manejo de la nueva herramienta ya que es un proceso más ágil y puede ser manipulado por ellos mismos.

**ESTRATEGIA D1-O1:** Contar con personal que esté dispuesto a ir adaptándose al nuevo proceso.

**D2-O2**: Poner en marcha el proyecto realizado ya que este puede contribuir con la mejora continua dentro de las actividades de la empresa.

**ESTRATEGIA F1-A1:** Desarrollar capacitaciones al personal administrativo sobre el nuevo proceso puesto en marcha.

**F1-A2:** Maximizar el uso de la nueva herramienta ya que esta es más efectiva y ágil al momento de requerir información.

**ESTRATEGIA D1-A1:** Gestionar que la herramienta aplicada pueda manipularla una persona encargada y que este atenta a brindar cualquier información que requieran.

**D2-A2:** Ir actualizando el proceso de control cada vez que se requieran nuevos recursos así como el software cada vez que sea necesario para que el proceso sea más efectivo.

## <span id="page-22-0"></span>**FASE 3: PROPONER UNA HERRAMIENTA SISTEMATIZADA QUE MEJORE EL CONTROL DE LOS RECURSOS EN LA EMPRESA.**

A continuación, se muestra la propuesta para el desarrollo de una herramienta sistematizada con el fin de darle un mejor control a los recursos que entran a la empresa PSS GLOBAL.

La herramienta que se utilizó fue el programa Qt5 que es un programa o parte del conjunto de programas que se utilizan para desarrollar interfaces gráficas de usuarios el cual genera un archivo XML y lo convierte a los programas pertinentes a cada lenguaje.

## **FORMULACIÓN DE LA PROPUESTA PLATEADA**

**TÍTULO:** Soluciones optimas y oportunas para adquirir información de los recursos en los proyectos de ingeniería en la empresa PSS GLOBAL.

#### **OBJETIVOS DE LA PROPUESTA**

- $\checkmark$  Establecer cuáles son los recursos que van a ser controlados y abordados para posteriormente sistematizarlos y de esta manera impulsar a la mejora continua y la efectividad de esta propuesta.
- $\checkmark$  Darle un mejor control a los recursos por medio de un programa llamado Qt5 el cual nos permitirá sistematizar e ir actualizando los recursos que ingresen a la empresa.

**ALCANCE:** Desarrollar una herramienta que permita sistematizar los recursos en la empresa PSS GLOBAL, con el fin de tener una mejor organización y darle mejor control a estos recursos y de esta manera disminuir el tiempo de búsqueda y optimizar sus procesos.

**METODOLOGÍA:** Para llevar cabo este proyecto se diseñó un programa en el cual se pretende que los recursos sean sistematizados y de igual manera ir actualizando cada vez que salga o ingrese un recurso a esta empresa, a continuación se explicara cómo funciona el programa y posteriormente se anexaran las imágenes del mismo y como se deben usar cada una de ellas.

- $\checkmark$  Lo primero que se hizo fue realizar una base de datos de los recursos que ingresan a la empresa como lo son mano de obra, maquinaria, equipos y herramientas.
- $\checkmark$  Luego se procede a introducir esa base de datos por medio de códigos al programa.
- $\checkmark$  También se exige un código por usuario ya que esto nos va permitir verificar que la persona que vaya a acceder a dicho programa esté vinculado con la empresa y no sea un particular.
- $\checkmark$  Posteriormente se desplegara unos pasos a seguir para adquirir la información como lo es el código del recurso, si quiere actualizar el listado o por el contrario quiera imprimir el reporte de cómo se encuentran los recursos actuales.

A continuación, se muestra el resultado de la herramienta desarrollada a través del programa Qt5 ya que este nos permitió darle facilidad y eficiencia a nuestro objetivo, como también se describe que se debe hacer o que datos se deben ingresar al desplegarse cada ventana.

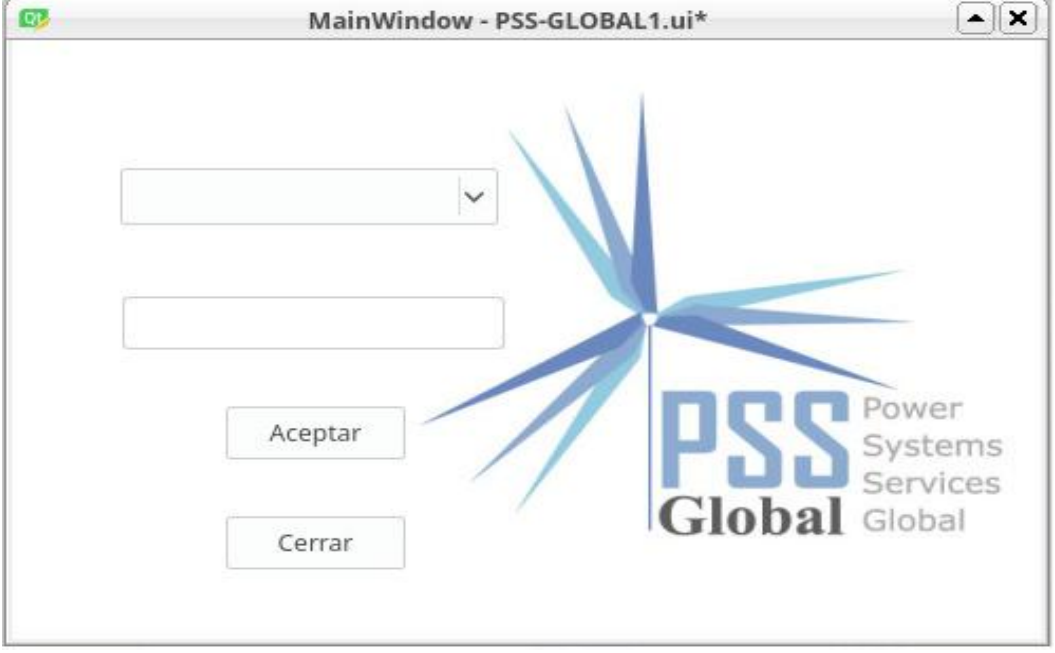

## **Desarrollo de la herramienta:**

**Nombre y código u identificación: En** este paso los trabajadores o las personas que tengan acceso a este programa deberán insertar su nombre y su número de identificación para corroborar que estén en la base de datos de la empresa y no sea una persona particular ajena a esta organización posteriormente deberán pulsar el botón aceptar.

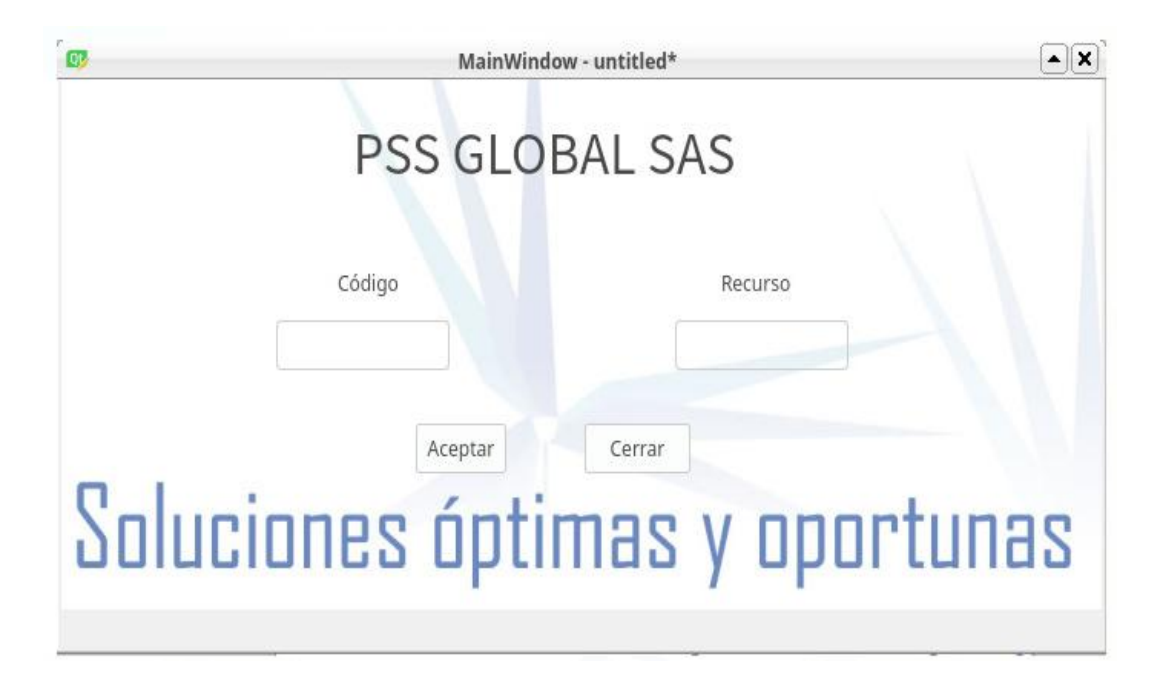

**Código y recurso:** En este paso el usuario deberá ingresar el código del recurso del cual extraerá información y posteriormente le arrojara toda la base de datos que esté relacionado con ese artículo o ese recurso del cual está consultando, le arrojara datos como la existencia de dicho recurso cuantos hay, cuanto ha salido y su costo, en el caso como lo es el recurso de mano de obra en este espacio encontrara las hojas de vida del trabajador (todos sus datos personales) y la fecha de ingreso a la empresa así como también su horario de entrada y salida de la empresa y su fecha de finalización de contrato.

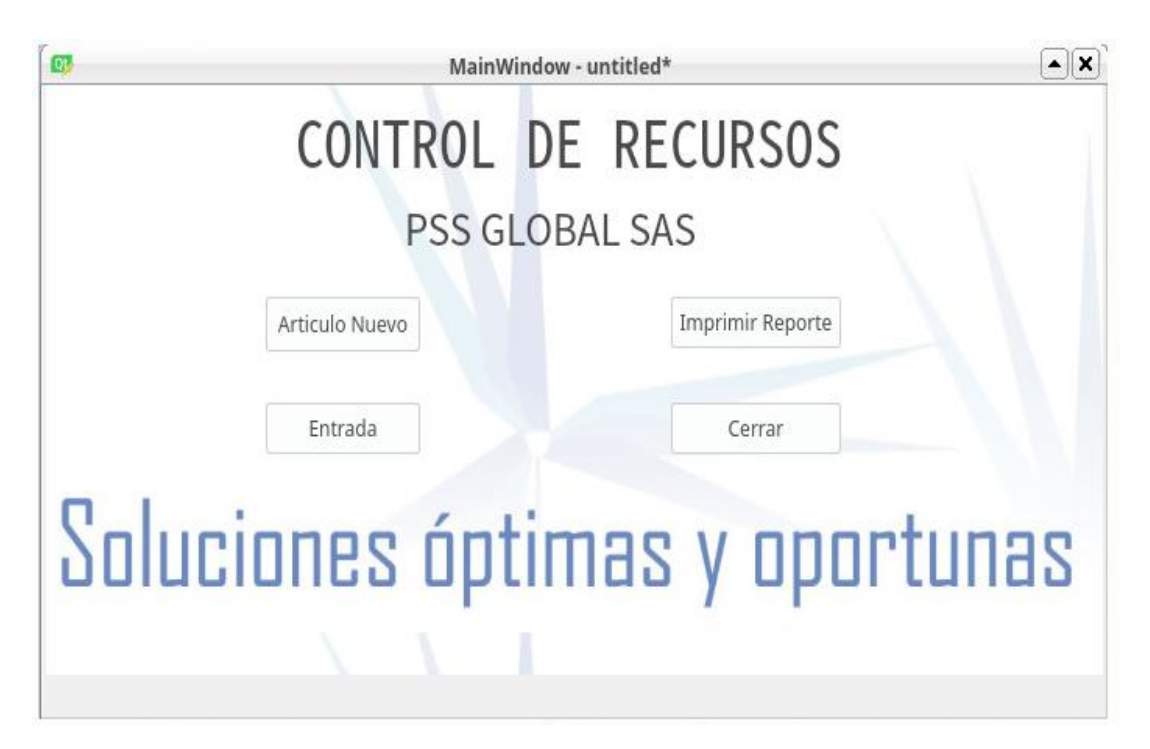

**Control de recursos:** En este paso la persona encargada deberá ir actualizando el programa cada vez que ingrese un nuevo recurso. En el icono ARICULO NUEVO ( en este ítems podrá ir reportando y actualizando todos los artículos o recursos nuevos que va ingresando a la empresa), en el icono ENTRADA ( en este caso la persona podrá ingresar a la plataforma y verificar que el artículo que ingreso si quedo registrado correctamente y que quedo actualizada la base de datos), en el icono IMPRIMIR REPORTE ( en este la persona tendrá la opción de imprimir el reporte ya sea anual, semestral, mensual, quincenal, semanal o por día de todos los movimientos de entrada y salida de los recursos que posee la empresa).

#### **6. CONCLUSIONES**

- $\triangleright$  Teniendo en cuenta el problema que se indicó inicialmente al proponer este proyecto y después de realizar el diagnóstico del mismo en la empresa PPS GLOBAL se pudo determinar que hay inconformidades de parte de sus trabajadores en el área administrativa debido al mal manejo que le dan al momento de controlar los recursos de los proyectos que están puestos en marcha, por tal motivo es importante que la empresa tome medidas y adopte herramientas que le facilite a los trabajadores adquirir información de efectiva y en el menor tiempo posible.
- $\triangleright$  Se logró el desarrollo de una herramienta sistematizada que le permite a los trabajadores obtener de manera eficaz información acerca de la obra de mano, insumos y herramientas, maquinaria, así como de otros recursos se son requeridos en la empresa para la puesta en marcha de proyectos.
- Al poner en marcha este proyecto se logró un grado de satisfacción de parte del área administrativa así como el de los operarios que están en campo ya que se dispuso de un computador especialmente para controlar todo los recursos relacionados con la puesta en marcha de los proyectos y se controla de mejor manera la entrada y salida de los mismos.

### **7. RECOMENDACIONES**

- Se recomienda que la empresa siga poniendo en marcha el proyecto que se logró llevar a cabo para que de esta manera siga la mejora continua en su proceso y brindarle una mejor atención tanto a sus clientes como a sus trabajadores.
- Asignar una persona que sea encargada y capacitada para darle uso a la herramienta desarrollada y de igual manera tenga conocimiento de toda la información relacionada con los recursos que ingresan a la empresa para que sea actualizada la base de datos y darle mejor uso a dicha herramienta.
- De igual manera se recomienda tener en cuenta todos los aspectos negativos de la empresa y darle un manejo adecuado a la información recolectada en las diferentes herramientas aplicadas en el diagnóstico, para así darle solución a los mismos y que la organización tenga eficiencia y le brinde a sus clientes un mejor servicio.

## <span id="page-28-0"></span>**8. REFERENCIAS BIBLIOGRAFICAS**

Fidias G Arias, (2012), El Proyecto de Investigación, introducción a la metodología científica, Quinta edición, texto digital publicado por la editorial digital Episteme, Capitulo 2, La investigación científica, pag24.

http://datateca.unad.edu.co/contenidos/202030/Fidias\_G. Arias\_El\_Proyecto\_de\_Investigacion [5ta.\\_Edicion-.pdf](http://datateca.unad.edu.co/contenidos/202030/Fidias_G._Arias_El_Proyecto_de_Investigacion_5ta._Edicion-.pdf)

Informe Nacional del Desarrollo Humano (PNUD, 2016), p1 <https://desarrollohumano.org.gt/desarrollo-humano/concepto/>

Hernández, R Mendoza Paulina, (2008), Metodología de la investigación: las rutas cuantitativa cualitativa y mixta.

Alboan, C. d. (Bilbao de 2003). *http://centroderecursos.alboan.org/.* Obtenido de [http://centroderecursos.alboan.org/ebooks/0000/0741/6\\_FAN\\_SIS.pdf](http://centroderecursos.alboan.org/ebooks/0000/0741/6_FAN_SIS.pdf)

Chiavenato, I. (1999). *Causak.org.* Obtenido de

[https://s3.amazonaws.com/academia.edu.documents/38177606/adm-personal-libroadm-derrhh](https://s3.amazonaws.com/academia.edu.documents/38177606/adm-personal-libroadm-derrhh-chiavenato-cap-1al17-120709125705-phpapp02.pdf?response-content-disposition=inline%3B%20filename%3DADMINISTRACION_DE_RECUSOS_HUMANOS_QUINT.pdf&X-Amz-Algorithm=AWS4-HMAC-)[chiavenato-cap-1al17-120709125705-phpapp02.pdf?response-content](https://s3.amazonaws.com/academia.edu.documents/38177606/adm-personal-libroadm-derrhh-chiavenato-cap-1al17-120709125705-phpapp02.pdf?response-content-disposition=inline%3B%20filename%3DADMINISTRACION_DE_RECUSOS_HUMANOS_QUINT.pdf&X-Amz-Algorithm=AWS4-HMAC-)[disposition=inline%3B%20filename%3DADMINISTRACION\\_DE\\_RECUSOS\\_HUMANOS\\_QUINT.pdf&](https://s3.amazonaws.com/academia.edu.documents/38177606/adm-personal-libroadm-derrhh-chiavenato-cap-1al17-120709125705-phpapp02.pdf?response-content-disposition=inline%3B%20filename%3DADMINISTRACION_DE_RECUSOS_HUMANOS_QUINT.pdf&X-Amz-Algorithm=AWS4-HMAC-) [X-Amz-Algorithm=AWS4-HMAC-](https://s3.amazonaws.com/academia.edu.documents/38177606/adm-personal-libroadm-derrhh-chiavenato-cap-1al17-120709125705-phpapp02.pdf?response-content-disposition=inline%3B%20filename%3DADMINISTRACION_DE_RECUSOS_HUMANOS_QUINT.pdf&X-Amz-Algorithm=AWS4-HMAC-)

Cuellar, C. C. (2012). *DISEÑO E IMPLEMENTACIÓN DE UN SOFTWARE DE REGISTRO Y CONTROL DE INVENTARIOS.* Obtenido de Neiva:

[https://repository.ean.edu.co/bitstream/handle/10882/1585/SuarezChristian2012.pdf;jsessionid=](https://repository.ean.edu.co/bitstream/handle/10882/1585/SuarezChristian2012.pdf;jsessionid=59A4D6F90085DE326F6C0114F3D799AA?sequence=3) [59A4D6F90085DE326F6C0114F3D799AA?sequence=3](https://repository.ean.edu.co/bitstream/handle/10882/1585/SuarezChristian2012.pdf;jsessionid=59A4D6F90085DE326F6C0114F3D799AA?sequence=3)

DIPECHO. (Noviembre de 2011). *https://www.eird.org/.* Obtenido de GUIAA METODOLOGICA PARA LA SISTEMATIZACIÓN DE HERRAMIENTAS PARA LA GESTIÓN DE RIESGO: [https://www.eird.org/wikiesp/images/Gu%C3%ADa\\_Metodol%C3%B3gica\\_para\\_la\\_Sistematizaci](https://www.eird.org/wikiesp/images/Gu%C3%ADa_Metodol%C3%B3gica_para_la_Sistematizaci%C3%B3n_de_Herramientas_para_la_Gesti%C3%B3n_del_Riesgo_Noviembre_2011.pdf) [%C3%B3n\\_de\\_Herramientas\\_para\\_la\\_Gesti%C3%B3n\\_del\\_Riesgo\\_Noviembre\\_2011.pdf](https://www.eird.org/wikiesp/images/Gu%C3%ADa_Metodol%C3%B3gica_para_la_Sistematizaci%C3%B3n_de_Herramientas_para_la_Gesti%C3%B3n_del_Riesgo_Noviembre_2011.pdf)

Guzmán, R. A. (Bogotá de 2016). Obtenido de Universidad Libre: [https://repository.unilibre.edu.co/bitstream/handle/10901/9170/proyecto.pdf?sequence=1&isAll](https://repository.unilibre.edu.co/bitstream/handle/10901/9170/proyecto.pdf?sequence=1&isAllowed=y) [owed=y](https://repository.unilibre.edu.co/bitstream/handle/10901/9170/proyecto.pdf?sequence=1&isAllowed=y)

Quiñones, A. P. (2013). *SISTEMATIZCION PARA EL CONTROL DE INVENTARIOS EN SUNSHINE BOUTIQUE LTDA.* Obtenido de Universidad EAN: [https://repository.ean.edu.co/bitstream/handle/10882/4717/RamirezAngela2013.pdf?sequence=](https://repository.ean.edu.co/bitstream/handle/10882/4717/RamirezAngela2013.pdf?sequence=1) [1](https://repository.ean.edu.co/bitstream/handle/10882/4717/RamirezAngela2013.pdf?sequence=1)

Sen, A. (Noviembre de 2008). *Teorias y Enfoques de Desarrollo .* Obtenido de [http://www.esap.edu.co/portal/wp-content/uploads/2017/10/5-Teorias-y-Enfoques-del-](http://www.esap.edu.co/portal/wp-content/uploads/2017/10/5-Teorias-y-Enfoques-del-Desarrollo.pdf)[Desarrollo.pdf](http://www.esap.edu.co/portal/wp-content/uploads/2017/10/5-Teorias-y-Enfoques-del-Desarrollo.pdf)

Suarez, M. L. (2012). *Implementación de un sistema de inventarios en la empresa INGEPEC LTDA. de la ciudad de ocaña.* Obtenido de Universidad Francisco de Paula Santander: <http://repositorio.ufpso.edu.co:8080/dspaceufpso/bitstream/123456789/249/1/25179.pdf>

UNESCO. (2019). *Significados.* Obtenido de<https://www.significados.com/recursos/>

UNNE. (s.f.). *http://exa.unne.edu.ar/.* Obtenido de Universidad Nacional del Nordeste: <http://exa.unne.edu.ar/informatica/sistemas.adm1/material/tema-7.pdf>

Wernerfelt. (1984). *Revistas Universidad Externado.* Obtenido de <https://revistas.uexternado.edu.co/index.php/sotavento/article/download/1632/1471/>

Zubiliaga, A. F. (2008). *Factra.ujaen.es.* Obtenido de Universidad de Deusto: <http://www10.ujaen.es/node/18290/download/14.pdf>

 *investigacion cualitativa.* (10 de 12 de 2019). Obtenido de <https://www.significados.com/investigacion-cualitativa/>

*progressan lean.* (16 de 09 de 2014). Obtenido de

<https://www.progressalean.com/diagrama-causa-efecto-diagrama-ishikawa/>

rica, u. c. (09 de 04 de 2017). *universia.* Obtenido de [https://noticias.universia.cr/educacion/noticia/2017/09/04/1155475/tipos-investigacion](https://noticias.universia.cr/educacion/noticia/2017/09/04/1155475/tipos-investigacion-descriptiva-exploratoria-explicativa.html)[descriptiva-exploratoria-explicativa.html](https://noticias.universia.cr/educacion/noticia/2017/09/04/1155475/tipos-investigacion-descriptiva-exploratoria-explicativa.html)

# <span id="page-31-0"></span>9. ANEXOS

## **ANEXO 1. Encuesta**

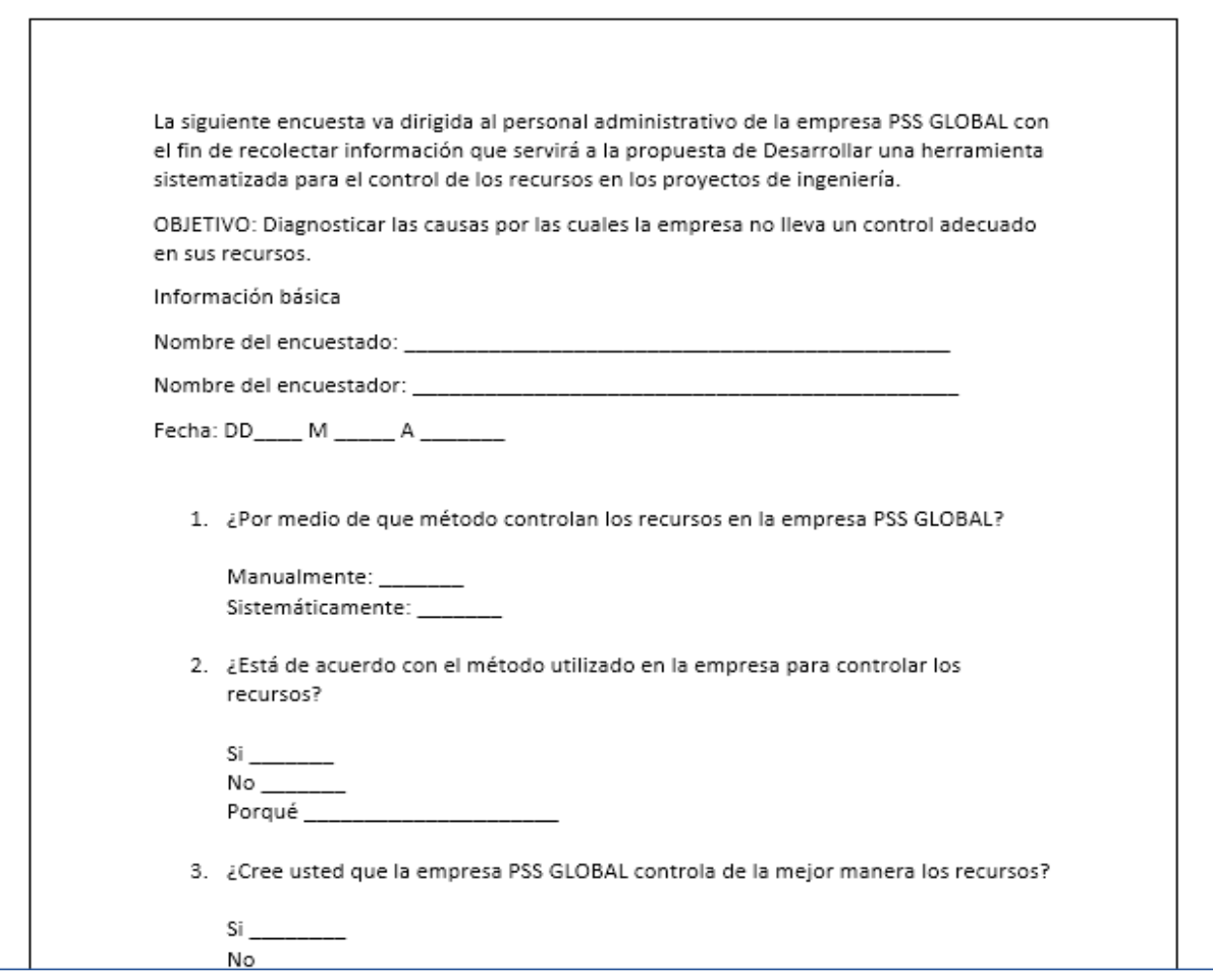

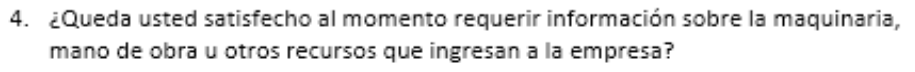

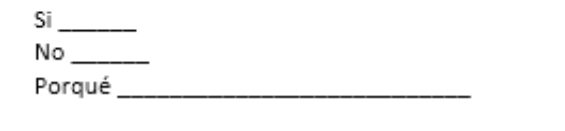

5. ¿Obtiene usted la información requerida en el momento que la solicita?

Si \_\_\_\_\_\_\_<br>No \_\_\_\_\_\_

6. ¿Considera usted que es necesario sistematizar los recursos en la empresa? Si \_\_\_\_\_<br>No \_\_\_\_\_\_

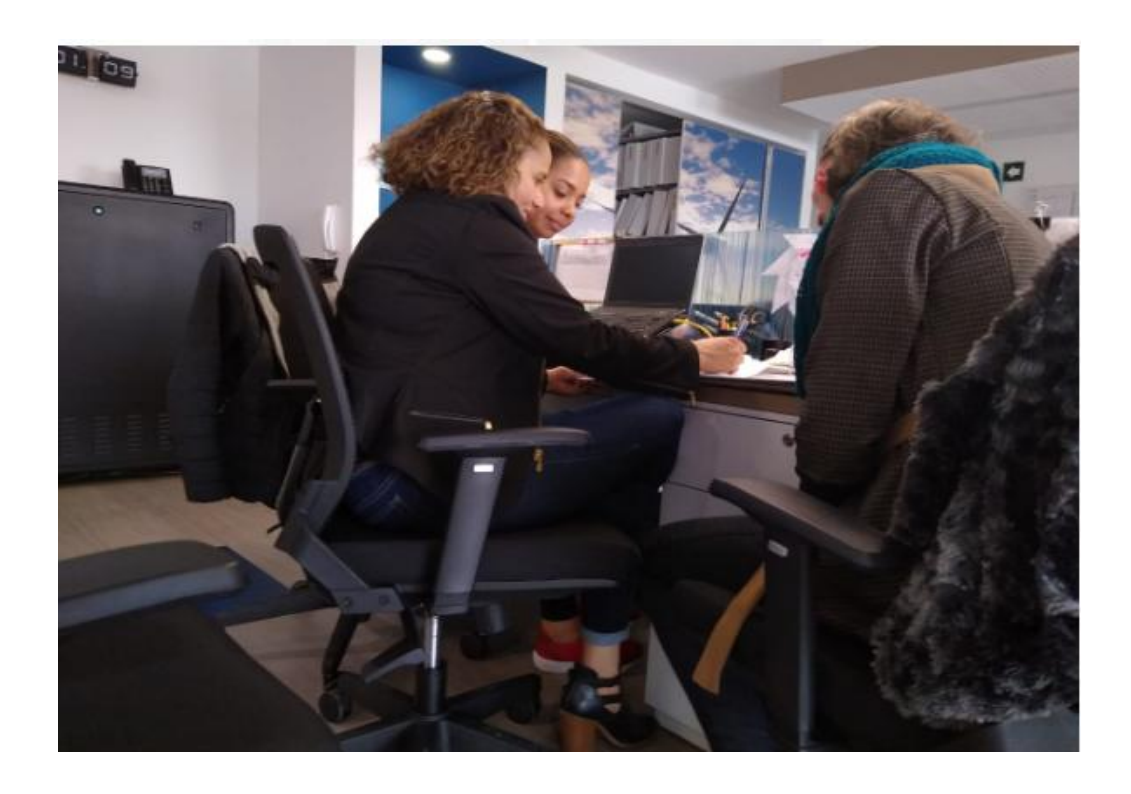

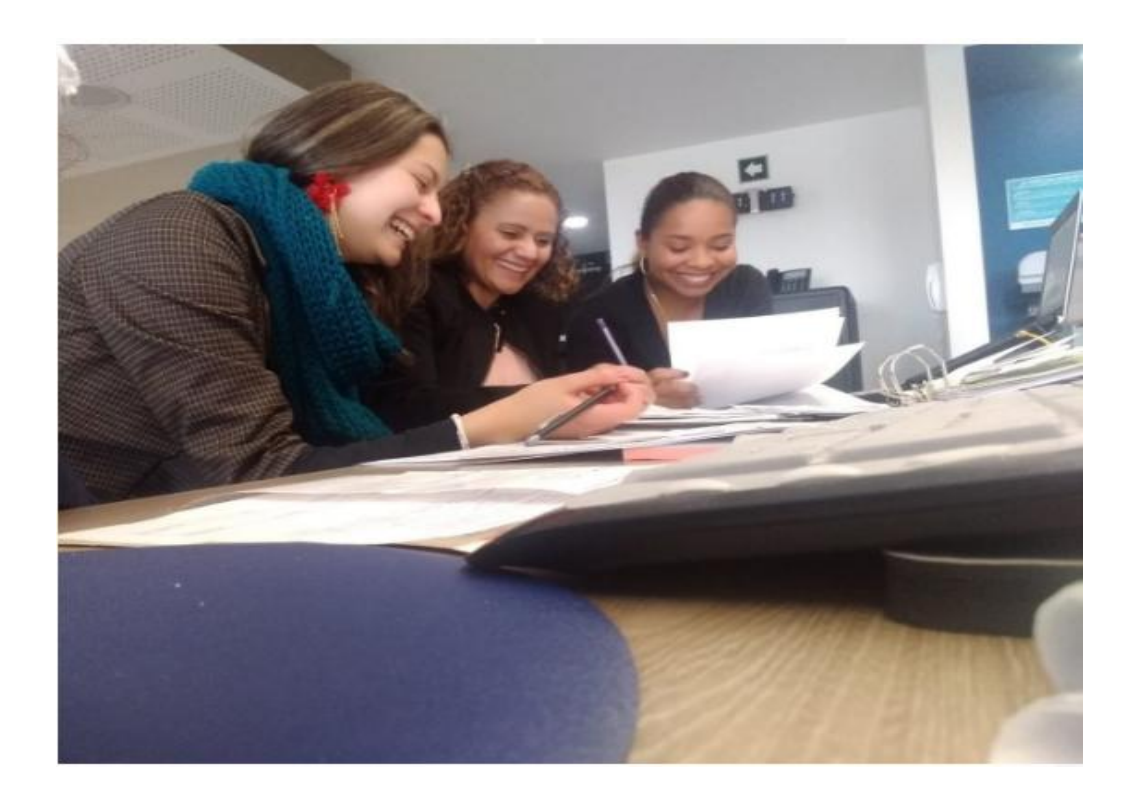

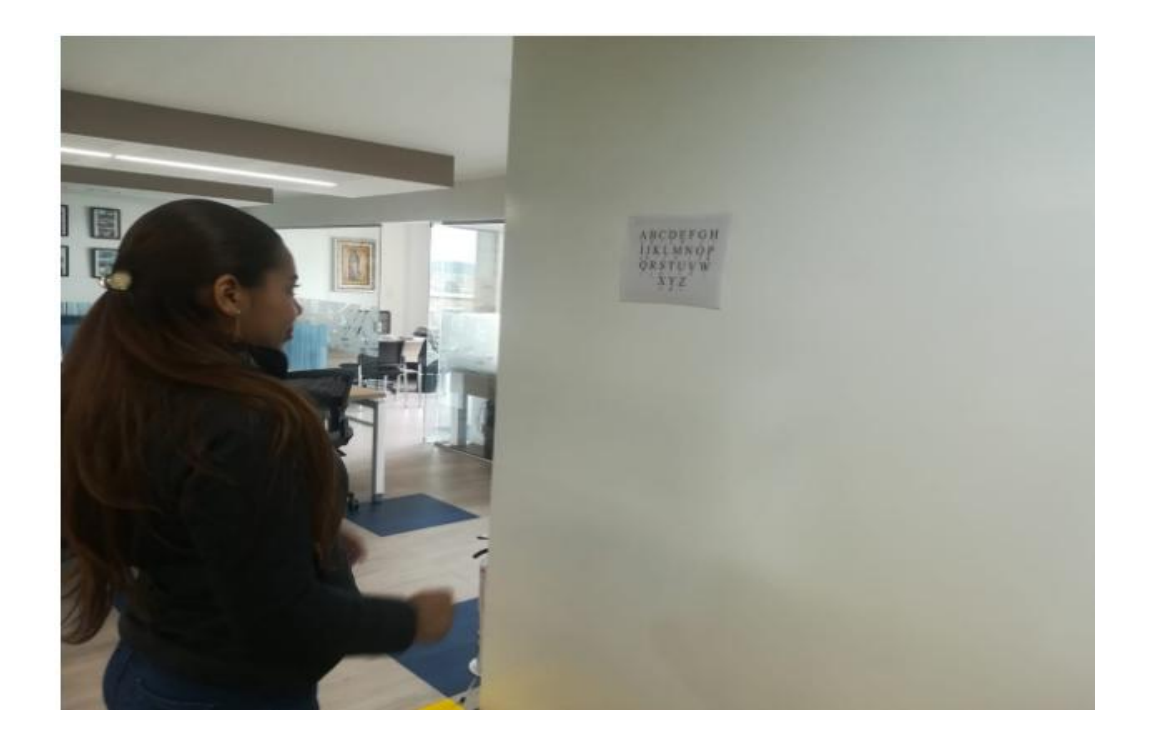